# Министерство науки и высшего образования Российской Федерации НАЦИОНАЛЬНЫЙ ИССЛЕДОВАТЕЛЬСКИЙ ТОМСКИЙ ГОСУДАРСТВЕННЫЙ УНИВЕРСИТЕТ (НИ ТГУ)

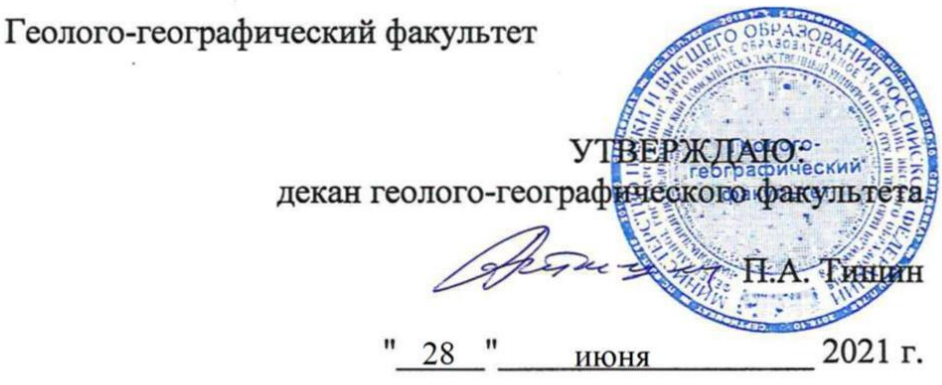

Рабочая программа дисциплины

# Иностранный язык (английский) Foreign language (English)

по направлению подготовки

## 05.03.06. - Экология и природопользование

Направленность (профиль) подготовки: «Природопользование»

> Форма обучения Очная

Квалификация Бакалавриат

> Год приема 2021

Код дисциплины в учебном плане: Б1.О.02

СОГЛАСОВАНО: Руководитель ОП The Holm T.B. Koponesa Председатель УМК

M.A. Kamupo

Рабочая программа одобрена на заседании учебно-методической комиссии кафедры английского языка естественнонаучных и физико-математических факультетов ФИЯ

Протокол № <u>4 от «15» ноября 2022</u> г.

Заведующий кафедрой английского языка естественнонаучных и физико-математических €CTeCTBEHHOHAYYHBIX U (PU3UKO-MATEeMAaTUYECKUX факультетов ФИЯ, ТГУ, канд.пед.наук, доцент и при Е.М. Шульгина

#### **Цель и планируемые результаты освоения дисциплины (модуля)** Hean u nyIaHNpyeMble pe3yJabTaThl 0CBOEHHsI JUCHHIJIMHBI (MOIYJIs1)

Целью освоения дисциплины является формирование следующих компетенций:

– УК-4 – Способен применять современные коммуникативные технологии, в том числе на иностранном(ых) языке(ах), для академического и профессионального взаимодействия

Результатами освоения дисциплины являются следующие индикаторы достижения компетенций: KOMITETEHLIMI:

ИУК-4.1. Обосновывает выбор актуальных коммуникативных технологий (информационные технологии, модерирование, медиация и др.) для обеспечения академического и профессионального взаимодействия

ИУК-4.2. Применяет современные средства коммуникации для повышения эффективности академического и профессионального взаимодействия, в том числе на иностранном (ых) языке (ax)

#### 2. Задачи освоения дисциплины

− Обеспечить овладение умениями осуществления устной и письменной коммуникации на английском языке, в условиях профессионально ориентированного контекста с использованием релевантных лексических и грамматических формул;

− способствовать освоению базовой терминологии в рамках изучаемой специальности / направления / профиля с целью адекватного моделирования и реализации профессионального дискурса;

− научить анализировать иноязычные тексты профессиональной направленности (в том числе аутентичные), включая полимодальные (аудио- и видео-), для решения практических задач в профессиональной деятельности.

# <mark>3. Место дисциплины (модуля) в структуре образовательной программы</mark><br>Дисциплина относится к обязательной части образовательной программы.

Дисциплина относится к обязательной части образовательной программы.

# 4. Семестр(ы) освоения и форма(ы) промежуточной аттестации по дисциплине

Семестр 1, зачет, семестр 2, дифференцированный зачет, семестр 3, зачет, семестр 4, Cemectp 1, 3auer, cemectp 2, nuddepeHIUpPOBaHHbIN 3a4eT, ceMecTp 3, 3a4er, ceMecTp 4, экзамен. 3K3aMCH.

#### 5. Входные требования для освоения дисциплины

Для успешного освоения дисциплины требуются установление начального уровня владения английским языком  $(0 - A1 - A2 - B1 - B2)$  по результатам входного собеседования/тестирования и распределение в учебную группу соответствующего уровня иноязычной коммуникативной компетенции (начинающую или продолжающую) с последующей коррекцией траектории с учетом достигнутого базового уровня в направлении к уровню B2. HaIpaBJIeHUU K YPOBHIO B2.

#### **6. Язык реализации** 6. A3bIK peanuzauuu

Русский Pycckuii

#### 7. Объем дисциплины (модуля)

Общая трудоемкость дисциплины составляет 9 з.е., 324 часов, из которых: OO61mast Tpy J0EMKOCTb TUCLUILINHBI COCTaBysIeT 9 3.€., 324 4acoB, U3 KOTOPBIX: – практические занятия: 198 ч.

Объем самостоятельной работы студента определен учебным планом.

## 8. Содержание дисциплины (модуля), структурированное по темам

Тема 1. Тема 1. Personal identity. Tema 1. Tema 1. Personal identity.

Тема 2. Education. Tema 2. Education.

Teмa 3. Health.

Тема 4. Travelling. Means of transport. Tema 4. Travelling. Means of transport.

Тема 5. Career and achievements. Tema 5. Career and achievements.

Тема 6. Current issues of modern society. Tewma 6. Current issues of modern society.

Тема 7. Science and technology. Tema 7. Science and technology.

Тема 8. The environment and environmental problems. Tema 8. The environment and environmental problems.

Тема 9. Environment conservation and environmental issues. Tewma 9. Environment conservation and environmental issues.

Тема 10. Ecological footprint. Tema 10. Ecological footprint.

Тема 11. Reserve management and studies. Tema 11. Reserve management and studies.

Тема 12. Ecological monitoring. Tema 12. Ecological monitoring.

Тема 13. Geography as a science. Tema 13. Geography as a science.

Тема 14. Socio-economic geography. Tema 14. Socio-economic geography.

Тема 15. Ecotourism. Tema 15. Ecotourism.

#### **9. Текущий контроль по дисциплине** 9. Tekymnii KOHTPOJIb M0 JHCHUIIHHE

Текущий контроль уровня сформированности знаний, умений и навыков иноязычной коммуникативной компетенции осуществляется преподавателем, ведущим практические занятия, в рамках учебной дисциплины в течение семестра путем контроля посещаемости, мониторинга СРС через проверку работ обучающихся в LMS Moodle или на других онлайн-платформах; тестирование знаний, умений и навыков всех видов речевой деятельности осуществляется в форме опроса (фронтального, индивидуального, комбинированного, взаимного), собеседования, групповых учебных дискуссий (круглые столы, дебаты, конференции, ролевые игры), анкетирования, тестирования, контрольных работ, оценочных суждений, творческих заданий и защит проектов. Текущий контроль фиксируется в форме контрольной точки не менее одного раза в семестр. dukcupyercs B popMe KOHTPOJIBHON TOYKH HE MEHEe OHOT'O pa3a B CEMECTP.

Балльная оценка текущего контроля успеваемости студента по данной дисциплине составляет максимум 100 баллов.

Таблица 1 Tabmuua 1

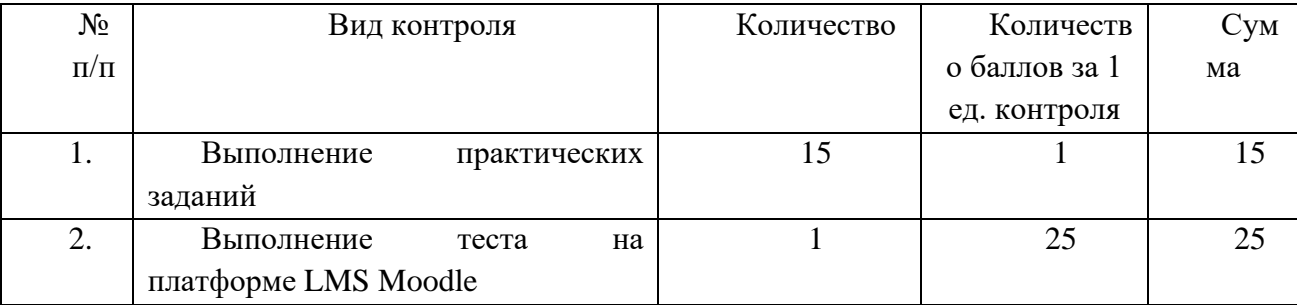

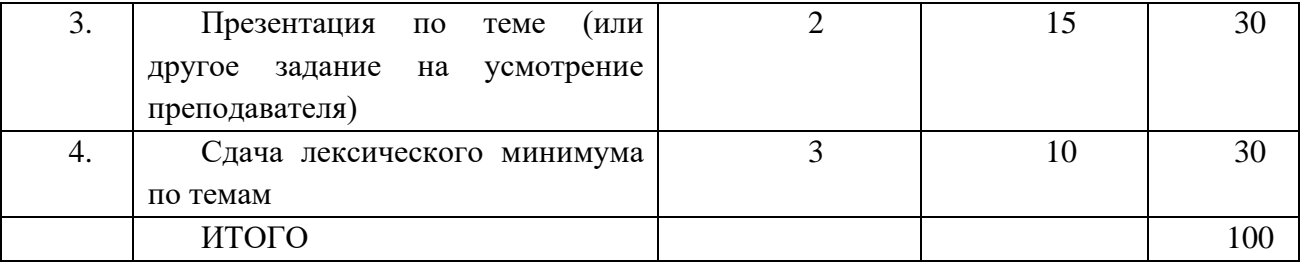

#### 10. Порядок проведения и критерии оценивания промежуточной аттестации

Соответствие 100-балльной шкалы оценок 2-альтернативной шкале оценок:

− 0-54 баллов – «не зачтено»; — 0-54 0ajyoB — «HE 3a4TEHOY;

− 55-100 баллов – «зачтено». — 55-100 6amnoB — «3a4TEHON.

Студент получает зачет, если набирает свыше 55 баллов.

#### 11. Учебно-методическое обеспечение

а) оценочные материалы текущего контроля и промежуточной аттестации по дисциплине;

б) языковая онлайн-платформа «Английский пациент» - https://omega.entsu.ru/;

в) примерные темы практических занятий с примерами заданий:

Пример практического занятия № 1. Наука и технологии. IIpumep mpaktuyeckoro 3ansatus Ne 1. Hayka u Texnonorum.

Отработать ключевые термины по теме. Составить дискуссию «Лучшие открытия прошлого века», их преимущества и негативные последствия. Подготовить монологические высказывания об именитых изобретателях.

Пример практического занятия № 2. Проблемы окружающей среды.

Ознакомиться с ключевыми терминами по теме «Окружающая среда», в ходе занятий с применением приема мозговой штурм ознакомиться с видами экологических проблем. Составить диалогические высказывания по одной из выбранных экологических проблем. Составить диалогические высказывания по одной из выоранных экологическ<br>проблем. Выполнить аудирование по данной теме для закрепления полученных знаний.

#### 12. Перечень учебной литературы и ресурсов сети Интернет

а) основная литература: a) OCHOBHas JIUTepaTypa:

- 1. A Textbook of Ecology [electronic resource] / URL: 1. A Textbook of Ecology [electronic resource] / URL: [https://www.academia.edu/40938968/Ecology\\_Textbook](https://www.academia.edu/40938968/Ecology_Textbook) (Дата обращения: 02.11.2022). 02.11.2022).
- 2. Introduction: Making Sense of Environmental Geography [electronic resource] / URL: 2. Introduction: Making Sense of Environmental Geography [electronic resource] / URL: [https://www.academia.edu/3430055/Introduction\\_Making\\_Sense\\_of\\_Environmental\\_Ge](https://www.academia.edu/3430055/Introduction_Making_Sense_of_Environmental_Geography) https://www.academia.edu/3430055/Introduction\_Making\_Sense of Environmental Ge [ography](https://www.academia.edu/3430055/Introduction_Making_Sense_of_Environmental_Geography) (Дата обращения: 02.11.2022). б) дополнительная литература:
- 1. Dictionary of Environment and ecology [electronic resource] / URL: 1. Dictionary of Environment and ecology [electronic resource] / URL: <https://www.emerald.com/insight/content/doi/10.1108/09504120510573800/full/html> https://www.emerald.com/insight/content/doi/10.1108/09504120510573800/full/html (Дата обращения: 02.11.2022). (Hara obpamenus: 02.11.2022).
- 2. Ecology: Concepts and Applications [electronic resource] / URL: 2. Ecology: Concepts and Applications [electronic resource] / URL: [https://www.mheducation.com/highered/category.11370.ecology.html?page=1&sortby=r](https://www.mheducation.com/highered/category.11370.ecology.html?page=1&sortby=relevance&order=desc&bu=he) https://www.mheducation.com/highered/category.11370.ecology.html?page=1&sortby=r [elevance&order=desc&bu=he](https://www.mheducation.com/highered/category.11370.ecology.html?page=1&sortby=relevance&order=desc&bu=he) (Дата обращения: 02.11.2022).
- 3. Ecosystem Geography [electronic resource] / URL: 3. Ecosystem Geography [electronic resource] / URL: <https://link.springer.com/book/10.1007/978-0-387-89516-1> (Дата обращения: 02.11.2022). 02.11.2022).

в) ресурсы сети Интернет: B) pecypchl cetn IHTEpHET:

- 1. Ecology Rules for living on Earth [Электронный ресурс] / URL: 1. Ecology Rules for Iliving on Earth [Dnekrponnsii pecypc] / URL: <https://www.youtube.com/watch?v=izRvPaAWgyw> (Дата обращения: 02.11.2022).
- 2. [Environmental](https://youtu.be/B08iDMXYtR8) System [Электронный ресурс] / URL: <https://www.youtube.com/watch?v=LerpSyp65sU> (Дата обращения: 02.11.2022).
- 3. People and Earth Ecosystem: an Introduction 3. People and Earth Ecosystem: an Introduction <https://www.youtube.com/watch?v=2aRHjloajqU> [Электронный ресурс] / URL: <https://www.youtube.com/watch?v=bY1E2IkvQ3k> (Дата обращения: 02.11.2022). https://www.youtube.com/watch?v=bY 1E21kvQ3k ([ara obpamenus: 02.11.2022).
- 4. What are Ecosystems and Biomes [Электронный ресурс] / URL: 4. [What are](https://youtu.be/wu9qy4DyKlo) Ecosystems and Biomes [Onexrtponnbii pecypc] / URL: <https://www.youtube.com/watch?v=Y3Hw-9TEIyk> (Дата обращения: 02.11.2022).

#### 13. Перечень информационных технологий

а) лицензионное и свободно распространяемое программное обеспечение:

− Microsoft Office Professional Plus 2013 Russian: пакет программ. Включает — Microsoft Office Professional Plus 2013 Russian: maker mnporpamm. Bxirogaer приложения: MS Office Word, MS Office Excel, MS Office Access, MS Office PowerPoint, npunoxkenusi: MS Office Word, MS Office Excel, MS Office Access, MS Office PowerPoint, MS Office On-eNote, MS Office Publisher, MS Outlook, MS Office Web Apps (Word Excel MS Office On-eNote, MS Office Publisher, MS Outlook, MS Office Web Apps (Word Excel MS PowerPoint Outlook); MS PowerPoint Outlook);

- − публично доступные облачные технологии (Google Docs, Яндекс диск и т.п.);
- б) информационные справочные системы:

— → противный и каталог Научной библиотеки ТГУ – <http://chamo.lib.tsu.ru/search/query?locale=ru&theme=system> http://chamo.lib.tsu.ru/search/query?locale=ru&theme=system

- ЭБС Лань http://e.lanbook.com/
- − ЭБС Консультант студента <http://www.studentlibrary.ru/> OBC Koncynbrant cryaenra http://www.studentlibrary.ru/

## 14. Материально-техническое обеспечение

Для проведения практических занятий используются аудитории второго учебного корпуса TГУ, оснащенные мультимедийным оборудованием или интерактивной доской, звуковым и видеооборудованием, мультимедийным оборудованием для демонстрации презентаций, ресурсов сети Интернет, других учебных материалов.

Для проведения практических занятий могут использоваться дистанционные образовательные технологии. o0Opa3oBaTeJIbHbIE TEXHOJOTUH.

# **15. Информация о разработчиках** 15. Nudopmanus o paspadoTunkax

Аксёнова Наталия Валерьевна, доцент кафедры английского языка естественнонаучных и физико-математических факультетов факультета иностранных языков. SI3BIKOB.